# **Graphics Programming**

3211902011년 봄학기 3/15/2011 박경신

#### **Coordinate Systems**

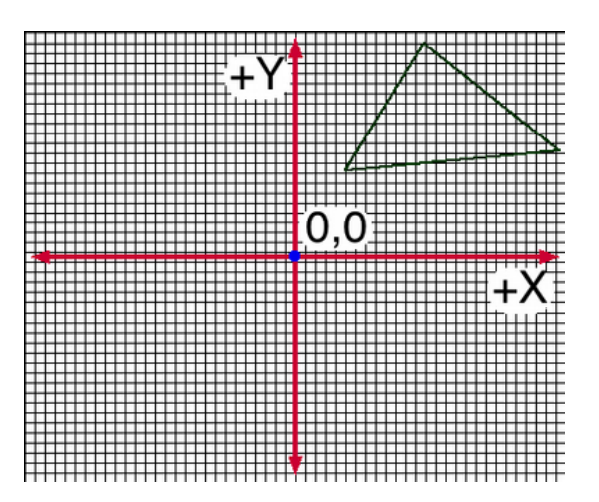

#### **2D Cartesian Coordinate Systems**

a Cartesian Coordination Systems

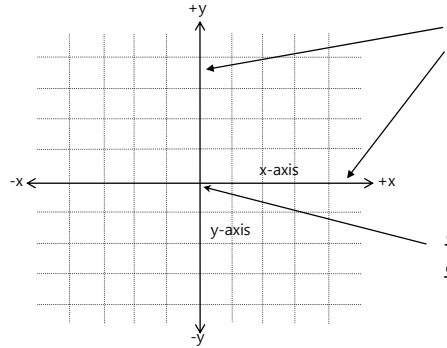

Two axes: **x-axis** and **y-axis**, two straight lines perpendicular to each other, both pass through origin and extends infinitely in two opposite directions pp

y-axis 원점 (Origin)은 **좌표계**의 중심에 위치하고 있고 값은 (0, 0)이다.

#### **3D Cartesian Coordinate Systems**

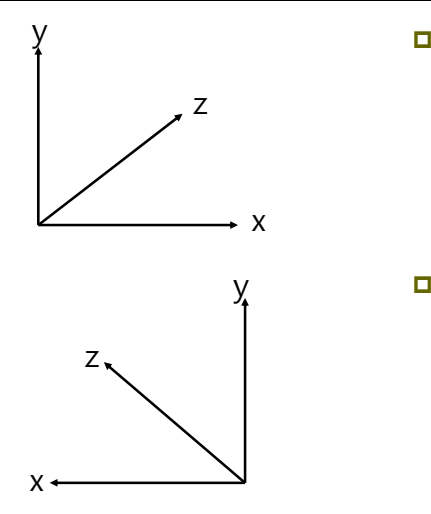

- 왼손 좌표계 (Left-handed coordinate system)는 x+는 오른쪽, y+는 위쪽, z+는 화면안쪽 .
- <mark>□</mark> 오른손 좌표계 (Righthanded coordinate system)는 x+는 왼쪽, y+는 위쪽, z+는 화면안쪽.

#### **Screen Coordinate System**

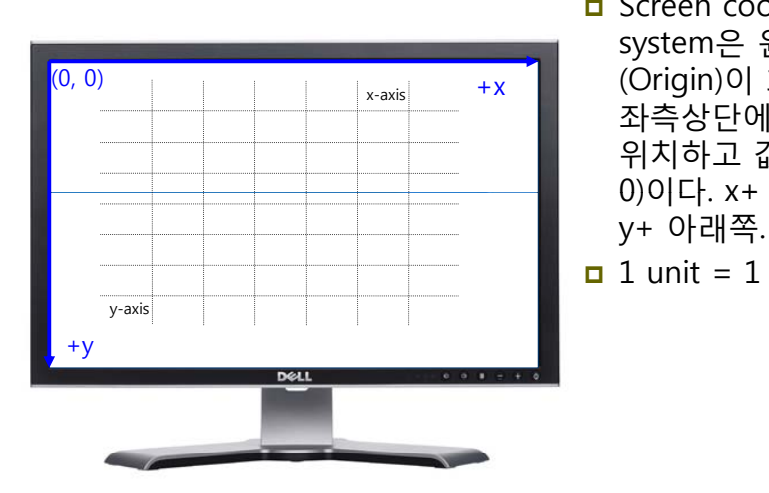

- Screen coordinate system은 원점 (Origin)이 화면의 좌측상단에
	- 위치하고 값은 (0,
	- 0)이다. x+ 오른쪽.
- 
- $\Box$  1 unit = 1 pixel

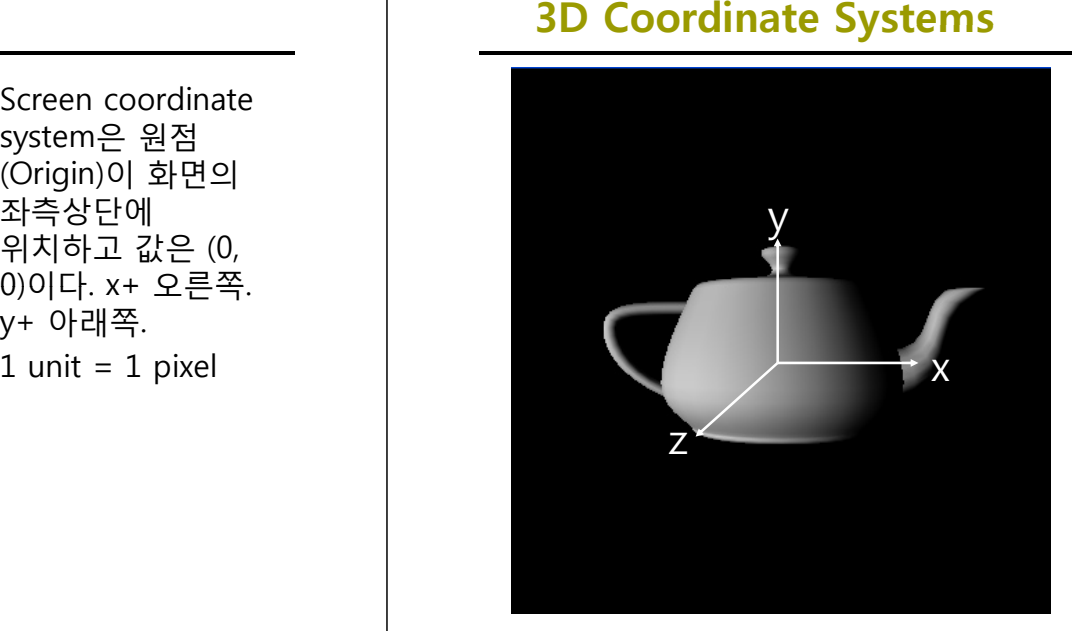

- <mark>ㅁ</mark> OpenGL은 오른손 좌표계 (Righthanded coordinate system)
- x+ 오른쪽. y+ 위쪽. z+ 화면 밖으로 나오는 방향.

#### **3D Coordinate Systems**

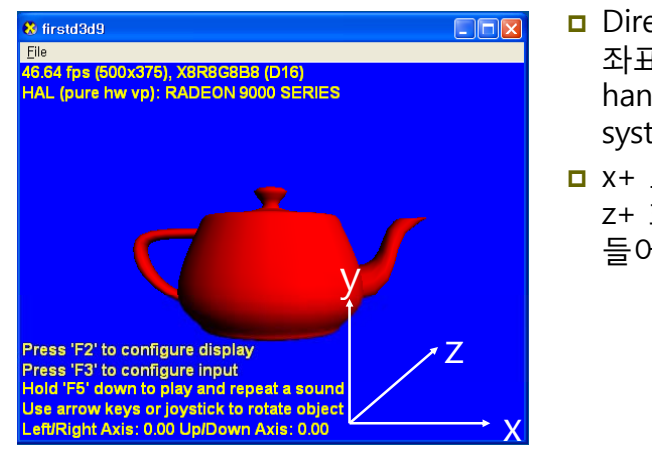

- <mark>□</mark> Direct3D는 왼손 좌표계 (Lefthanded coordinate system).
- x+ 오른쪽. y+ 위쪽. z+ 화면 안쪽으로 들어가는 방향.

#### **3D Coordinate Systems**

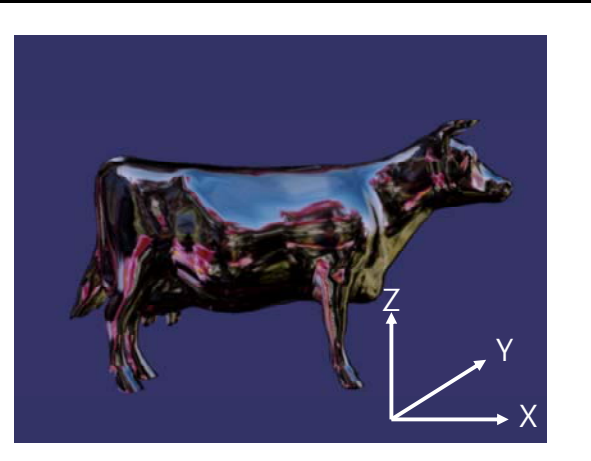

□ Open Scene Graph (OSG)은 오른손 좌표계 (Right-Handed Coordinate System) x+ 오른쪽. y+ 화면 안으로 향하는 방향. z+ 위쪽.

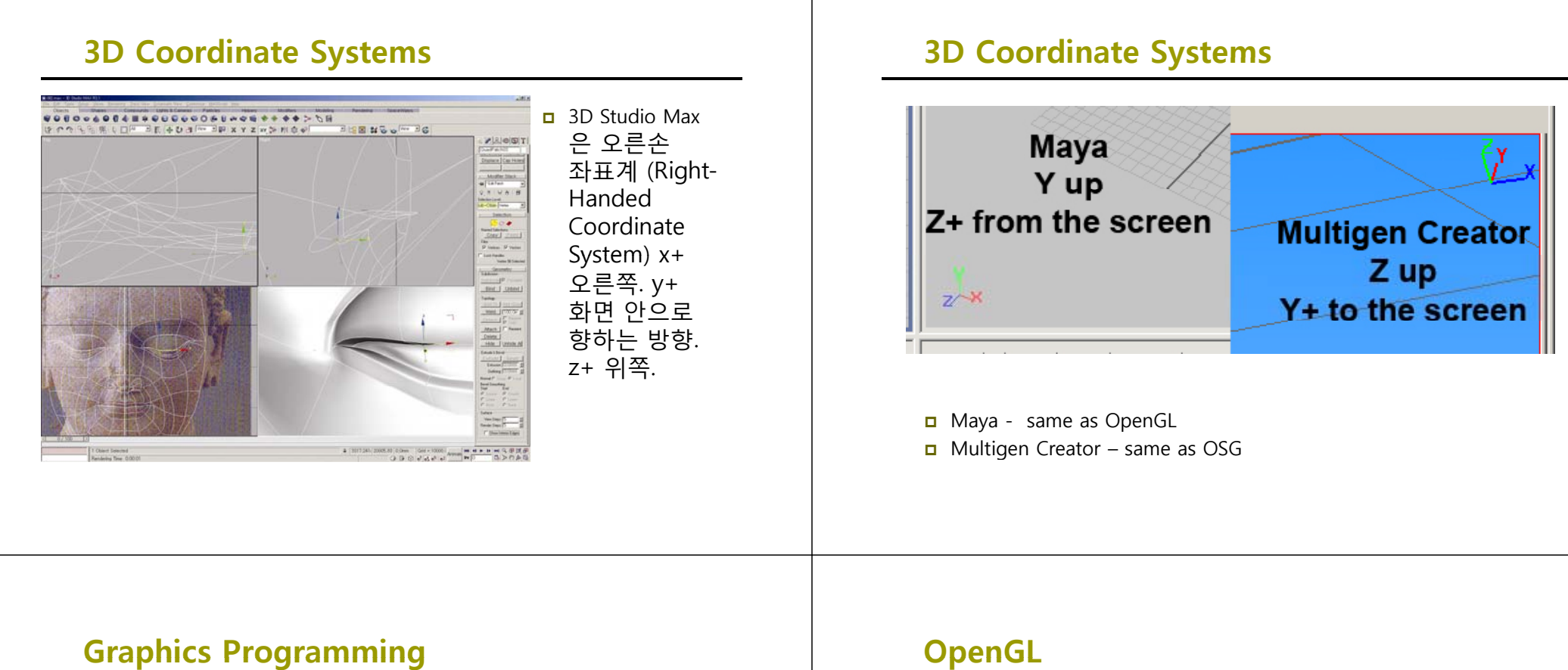

- <mark>□</mark> OpenGL & GLUT API를 사용한 그래픽스 프로그래밍 소개
- OpenGL Programming Guide "red book"
- OpenGL Reference Manual "blue book"
- OpenGL Shading Language "orange book"

#### **OpenGL**

- <mark>□</mark> OpenGL은 그래픽스 파이프라인 (graphics *pipeline*)을 모델로 사용하는 3D graphics library이다.
- <mark>□</mark> OpenGL은 window system에 독립적인 API
- <mark>□</mark> OpenGL은 operating system에 독립적인 API
- OpenGL libraries:
	- GL graphics
	- **GLU** utilities
	- GLX (X window)/ WGL (Windows)/ AGL (Mac) / PGL (IBM) windowing toolkits
	- GLUT multi-platform windowing API

#### **GLUT (OpenGL Utility Toolkit) (OpenGL**

- Mark J. Kilgard가 개발한 portable windowing and interaction API
	- Prefix "glut"로 시작
	- 대부분의 window system에 보편적인 기능들을 wrapping한 상위 interface제공 (portable across all PC and workstation OS platforms)
	- OpenGL이 제공하는 범위보다 상위 수준의 utility function도 제공
	- UNIX/X-window에서 개발된 code를 그대로 재사용 가능
	- Win32, MFC, Xlib을 알 필요가 없음
	- 그러나 Window system의 기능을 제한적으로만 이용 가능

#### **GLUT Program Structure**

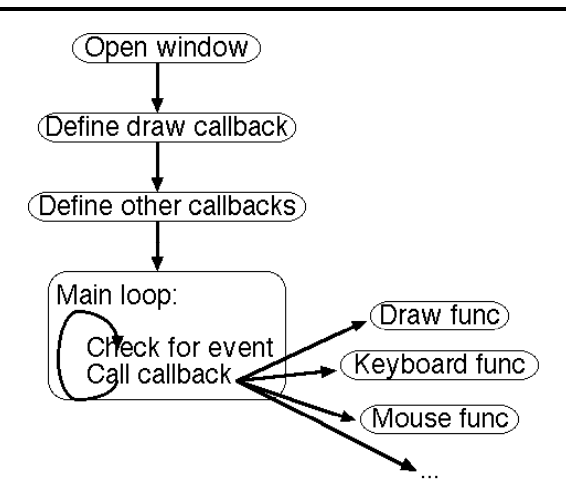

#### **GLUT Callbacks**

- GLUT defines a basic program structure an event loop, with callback functions.
- □ *Callback,* a function that you provide for other code to call when needed; the "other code" is typically in a library
- GLUT uses callbacks for drawing, keyboard & mouse input, and other events.
- **D** Whenever the window must be redrawn, your drawing callback is called.
- Whenever an input event occurs, your corresponding callback is called.

#### **GLUT Callbacks**

- **□** glutDisplayFunc
- glutPostRedisplay
- **□** glutIdleFunc
- glutTimerFunc
- glutGetModifiers
- **g** glutIgnoreKeyRepeat
- **g** glutKeyboardFunc
- glutKeyboardUpFunc
- **□** glutSpecialFunc
- glutSpecialUpFunc

#### **GLUT Callbacks**

- Handling Display Callbacks
	- glutDisplayFunc(void (\*func)(void))
		- Specifies a function that would draw the graphical contents
		- n Argument: display function name
- **D** Handling *Input* Events
	- glutReshapeFunc(void ( \*func)(int w, int h))
		- What action should be taken when the window is resized
	- glutKeyboardFunc(void (\*func)(unsigned char key, int x, int y))
	- glutMouseFunc(void (\*func)(int button, int state, int x, int y))
		- n Handle keyboard key and mouse button
	- glutMotionFunc(void ( $*func$ )(int x, int y))
		- What to do when the mouse is moved while a mouse button is pressed

## **The Reshape Event Callback**

- This callback sets up OpenGL to display images in a window of the new size
- The value w is the new width, and the value h is the new height

#### void reshape(int w, int h) {

glViewport(0, 0, w, h); glMatrixMode(GL\_PROJECTION); glLoadIdentity(); gluOrtho2D(0.0, w, 0.0, h); }

## **The Keyboard Event Callback**

 This callback simply causes the program to exit when the user hits the ESC key

```
void keyboard(unsigned char key, int x, int y)
{
 switch (key): /* q-key exits the program */{
     case 'q':
       exit(0);
   }
}
```
### **GLUT Functions**

- glutMainLoop(void)
	- **Enter the GLUT event processing loop**
- glutPostRedisplay()
	- **Ensures that the window gets drawn at most once each time** GLUT goes through the event loop.
	- In general, never call the display callback directly, but rather use the glutPostRedisplay() whenever the display needs to be redrawn.

#### **OpenGL API**

- 그래픽스 함수 (Graphics Functions)
	- 기본 요소 함수 (Primitive functions)
	- 속성 함수 (Attribute functions)
	- 관측 함수 (Viewing functions) chap5
	- 변환 함수 (Transformation functions) chap4
	- 입력 함수 (Input functions) GLUT chap3
	- 제어 함수 (Control functions) GLUT
	- 질의 함수 (Query functions)

#### **Graphics Functions**

- 기본 요소 함수 (Primitive functions)
	- 저수준 객체 (Low-level object)을 정의
	- **Points, line segments, polygons, pixels, texts, curves, surfaces**
- <mark>□</mark> 속성 함수 (Attribute functions)
	- 기본 요소가 화면상에 나타날 수 있는 방법을 제어
	- Color, line thickness, pattern to fill the polygon, ...
- 관측 함수 (Viewing functions)
	- 합성카메라 (synthetic camera)모델 카메라 위치, 방향, 렌즈
	- **Viewport, clipping, ..**
- <mark>ㅁ</mark> 변환 함수 (Transformation functions)
	- 물체의 회전(rotation), 이동(translation), 크기변환 (scaling)

#### **Graphics Functions**

- <mark>□</mark> 입력 함수 (Input functions)
	- 키보드, 마우스, 테블렛 등 입력장치를 다루는 함수
- **□** 제어 함수 (Control functions)
	- 위도우 시스템과 통신을 가능하게 하고, 프로그램 초기화, 에러처리 등
	- Close, open, resolution setting, mode setting, ...
- <mark>□</mark> 질의 함수 (Query functions)
	- 그래픽스 시스템의 내부적인 상태 (internal states)이나 속성 (properties) 정보

#### **OpenGL Syntax**

- □ Basic OpenGL Syntax
	- 함수(function)에 prefix " gl " 사용
		- E.g.: glBegin, glClear, glCopyPixels, glPolygonMode
	- 기호상수(symbolic constant)에 prefix "GL" 사용 & 각각의 단어는 '\_'로 연결
		- E.g.: GL\_2D, GL\_RGB, GL\_CCW, GL\_POLYGON, GL\_AMBIENT\_AND\_DIFFUSE
	- 자료타입 (data type)에 prefix "GL"
		- E.g. GLbyte, GLshort, GLint, GLfloat, GLdouble, GLboolean

#### **OpenGL Functions**

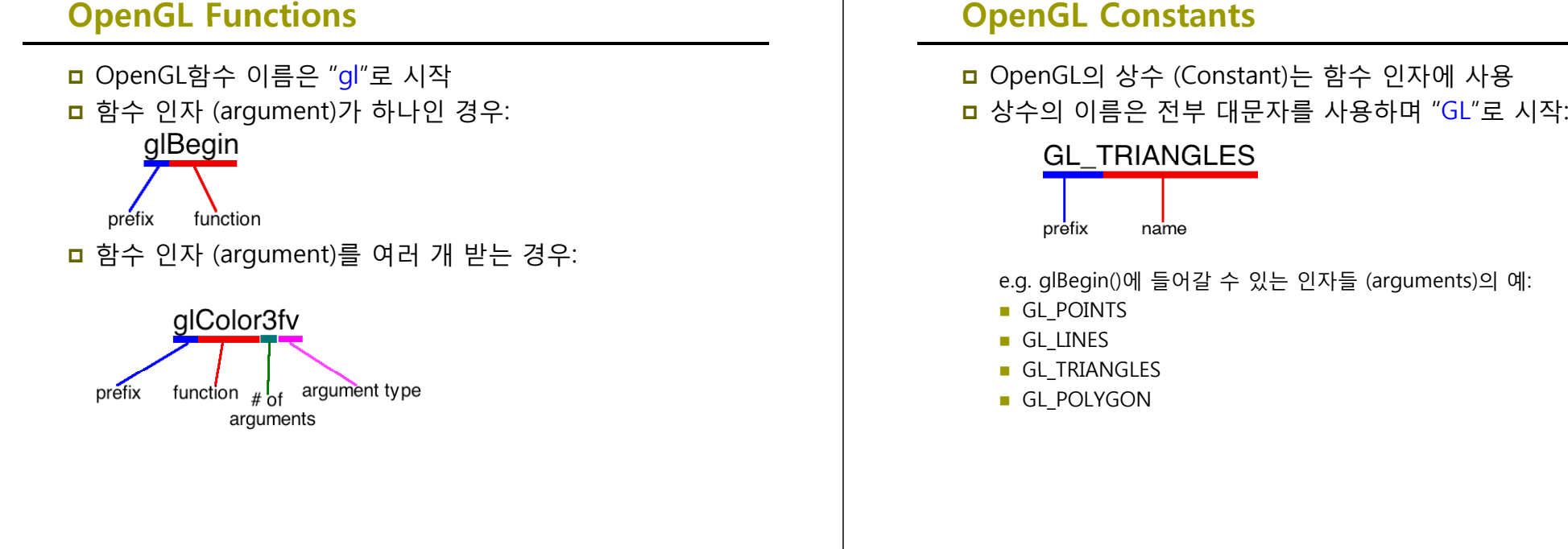

#### **OpenGL State**

- GL rendering consists of geometry + state
- **D** Both are passed to graphics hardware via function calls
- **□** To draw something, the necessary state attributes (e.g. color) are set first. Then, the geometry (e.g. triangle data) is passed
- **D** State is retained until changed.
- State changes do not affect any geometry already drawn.

#### **OpenGL State**

- State:
	- Color
	- **Drawing style**
	- $\blacksquare$  Material properties
	- **Light sources**
	- **Texture**
	- **Transformations**

#### **OpenGL Geometry**

- 가상의 공간을 구성하는 각 물체를 표현하는데 있어 가장 기본이 되는 요소
- <mark>ㅁ</mark> 실시간 그래픽스에서는 주로 가장 단순한 형태의 표현 방법인 linear primitives를 사용
	- Point, vertex
	- **Line segments**
	- Polygon
	- **Polyhedron**

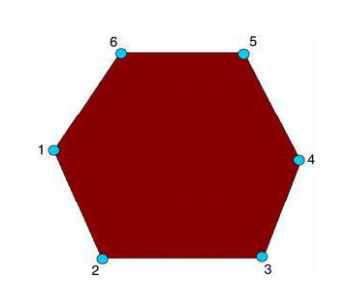

#### **OpenGL Geometry**

 기하학적 객체를 정의하기 위해서는: glBegin(…); glVertex\*(...);

glEnd();

void glBegin(GLenum mode)

void alEnd(void)

■ 도형을 그리려면, glBegin()과 glEnd() 사이에 그 도형의 각 정점(vertex)의 좌표치를 설정하는 함수를 둠. mode에 GL\_POINTS, GL\_LINES, GL\_POLYGON 등 도형의 타입을 지정.

void glVertex\*()

■ 이 함수는 2차원의 좌표치를 설정하는 사용. 인수의 형태는 Gldouble임. Float 형태는 glVertex2f(..)를 int 형태는 glVertex2i(..)를 사용함.

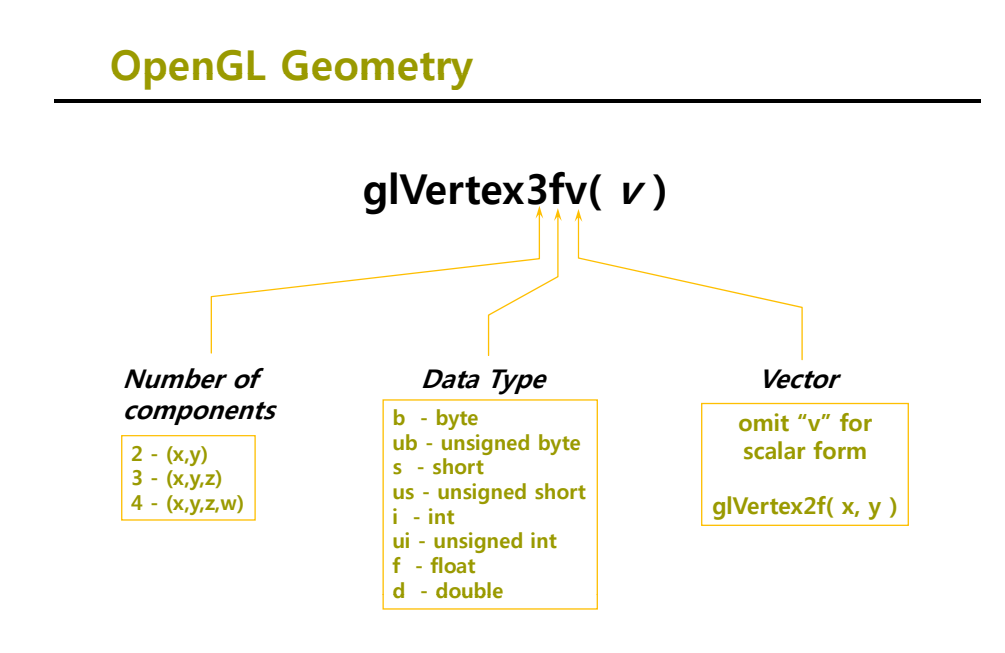

# **OpenGL Geometry Primitives** GL\_POINTS GL\_LINES GL\_LINE\_STRIP GL\_LINE\_LOOP GL\_TRIANGLES GL\_TRIANGLE\_STRIP GL\_TRIANGLE\_FAN GL QUADS GL QUAD STRIP GL POLYGON

#### **OpenGL Point Function**

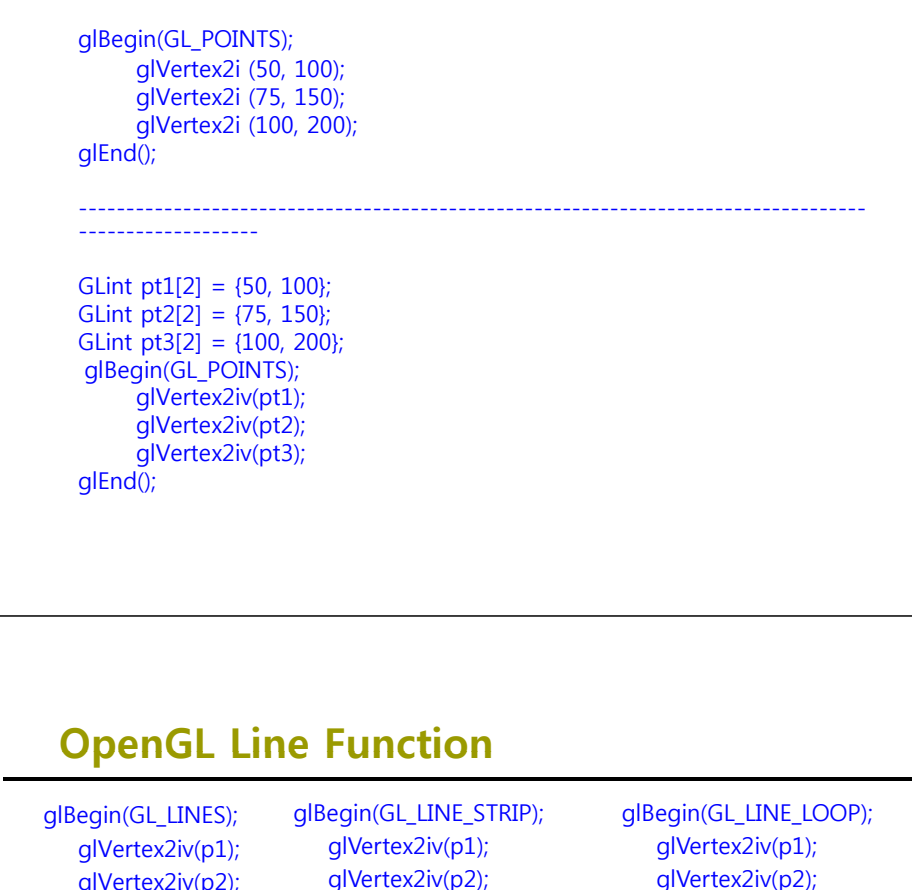

#### glVertex2iv(p2); glVertex2iv(p3); <sup>g</sup> (p ); <sup>g</sup>lVertex2iv(p3); glVertex2iv(p3); glVertex2iv(p4); glVertex2iv(p5); glEnd(); glVertex2iv(p4); glVertex2iv(p5); glEnd(); glEnd();

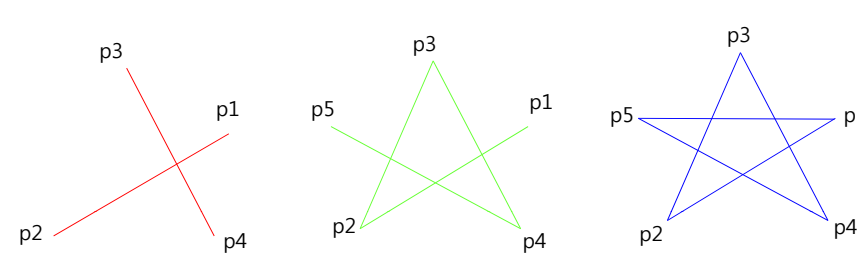

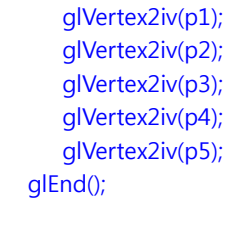

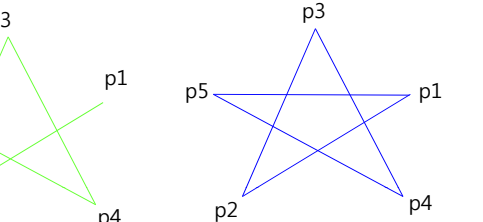

#### **OpenGL Point Function**

glBegin(GL\_POINTS); glVertex3f(-78.05, 909.72, 14.60); glVertex3f(261.91, -5200.67, 188.33); glEnd();

--------------------------------------------------------------------------------------

class wcPt2D { public: GLfloat x, y; }; wcPt2D pointPos;

pointPos.x = 120.75; point $Pos.y = 45.30$ ; glBegin(GL\_POINTS);  $q$  Vertex2f( pointPos.x, pointPos.y); glEnd();

#### **OpenGL Filling Polygon**

glBegin(GL\_POLYGONS); glVertex2iv(p1); lateration and the set of the set of the set of the set of the set of the set of the set of t glVertex2iv(p2); glVertex2iv(p3); glVertex2iv(p3); expanding p glVertex2iv(p6); glVertex2iv(p4); glVertex2iv(p5); glVertex2iv(p6); glEnd(); glEnd();

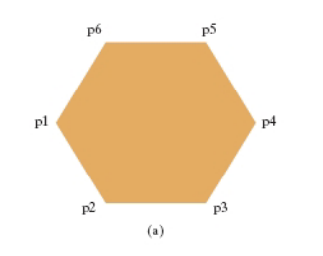

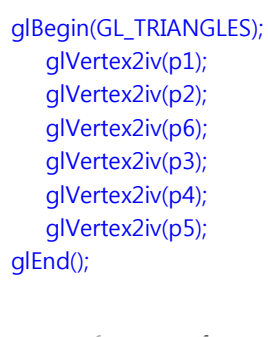

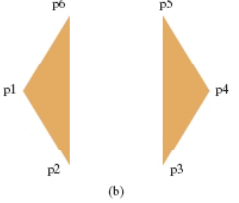

#### **OpenGL Filling Polygon**

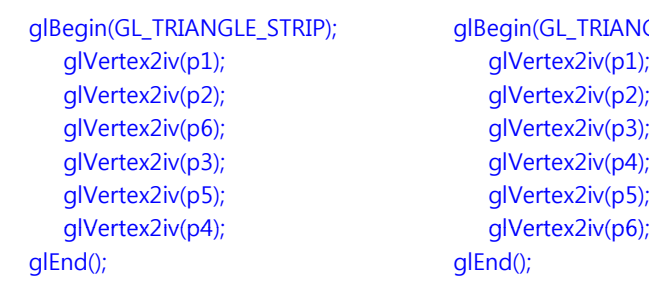

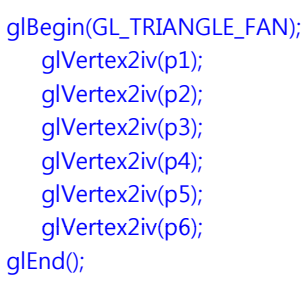

 $(d)$ 

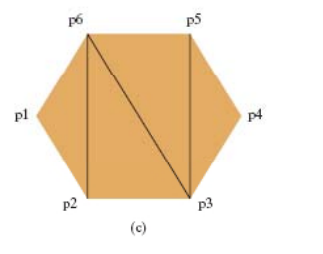

#### **OpenGL Filling Polygon**

glBegin(GL\_QUADS); glVertex2iv(p1); glVertex2iv(p2); glVertex2iv(p4); glVertex2iv(p5); glVertex2iv(p6); glVertex2iv(p7); glVertex2iv(p8); <sup>g</sup>lEnd(); <sup>g</sup>lEnd();

glBegin(GL\_QUAD\_STRIP); glVertex2iv(p1); glVertex2iv(p3); glVertex2iv(p4); glVertex2iv(p2); glVertex2iv(p3); glVertex2iv(p5); glVertex2iv(p6); glVertex2iv(p8); glVertex2iv(p7);

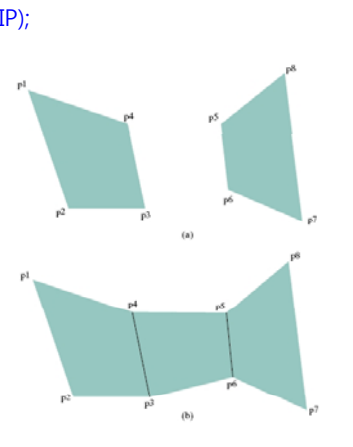

#### **OpenGL Attributes**

- 각 기하학적 기본요소 (geometry primitive)는 속성을 갖고 있다. 속성은 기본 요소가 화면상에 나타날 수 있는 방법을 제어한다.
	- $\blacksquare$  Color
	- $\blacksquare$  Line thickness
	- **Line styles**
	- **Polygon patterns**

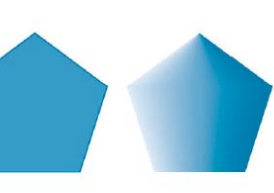

선의 두께나 스타일 다 가는 다각형 표시방법

#### **OpenGL Attributes**

- Vertex
	- 점의 크기 glPointSize(GLfloat size)
- n Line
	- 선분의 폭 glLineWidth(GLfloat width)
	- 점선의 스타일 glLineStipple(GLint factor, GLushort pattern)
- □ Polygon
	- 외형과 사용면 지정 glPolygonMode(GLenum face, GLenum mode)

**p** Face: GL\_FRONT\_AND\_BACK, GL\_FRONT, GL\_BACK n Mode: GL POINT, GL LINE, GL FILL

- 앞면 지정 glFrontFace(GLenum mode) **D** Mode: GL CCW, GL CW
- 스티플링 glPolygonStipple(const GLubyte \*mask) <mark>□ Mast: 32x32 비트 위도우 정렬 스티플 패턴</mark>

#### **OpenGL Attributes**

- **OpenGL Color Model** 
	- RGB (Red Green Blue) or RGBA(Red Green Blue Alpha)
	- RGB 색이 따로 분리돼서 framebuffer에 저장되어 있음.
	- qlColor3f(1.0, 0.0, 0.0); //색값은 0.0 ~ 1.0

glColor3ub(255, 0.0, 0.0); //색값은 0~255

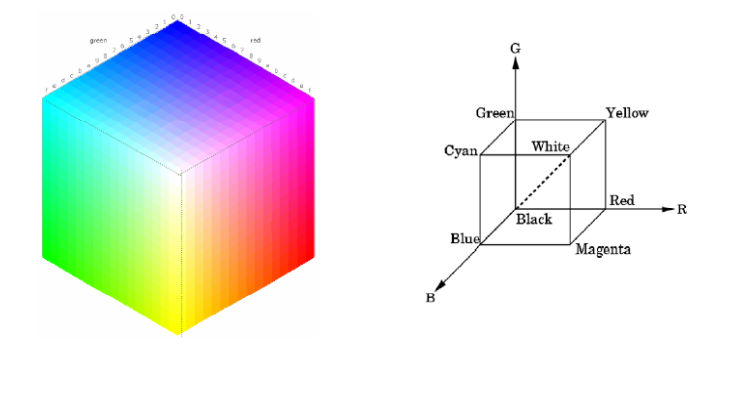

#### **OpenGL Attributes**

OpenGL Color Model

 Color Index는 메모리를 적게 사용함. 현재는 크게 쓰이지 않음. glIndexi(element);

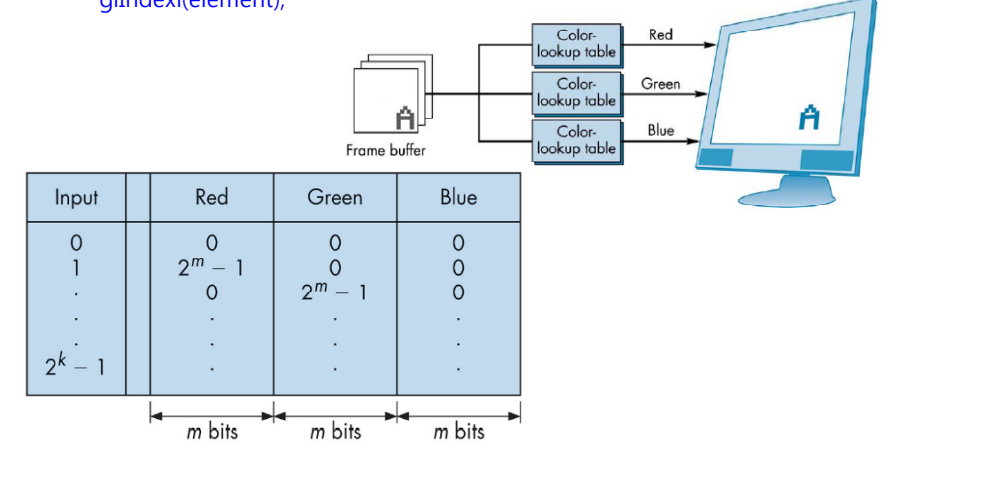